# **ТЕМА**:

### Учитель Бражникова О.В. 1

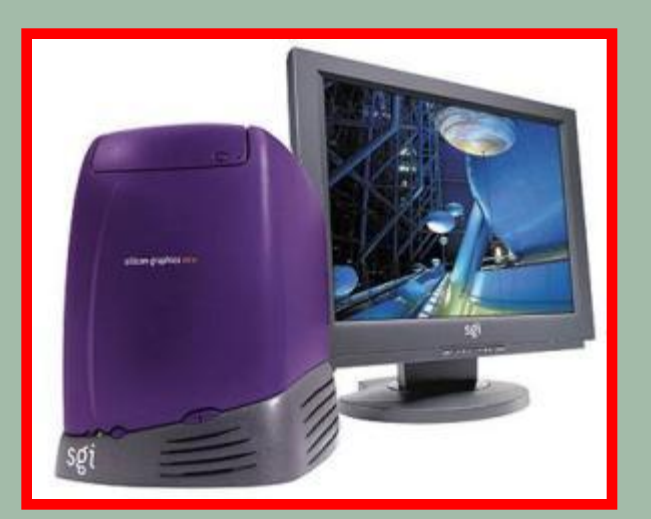

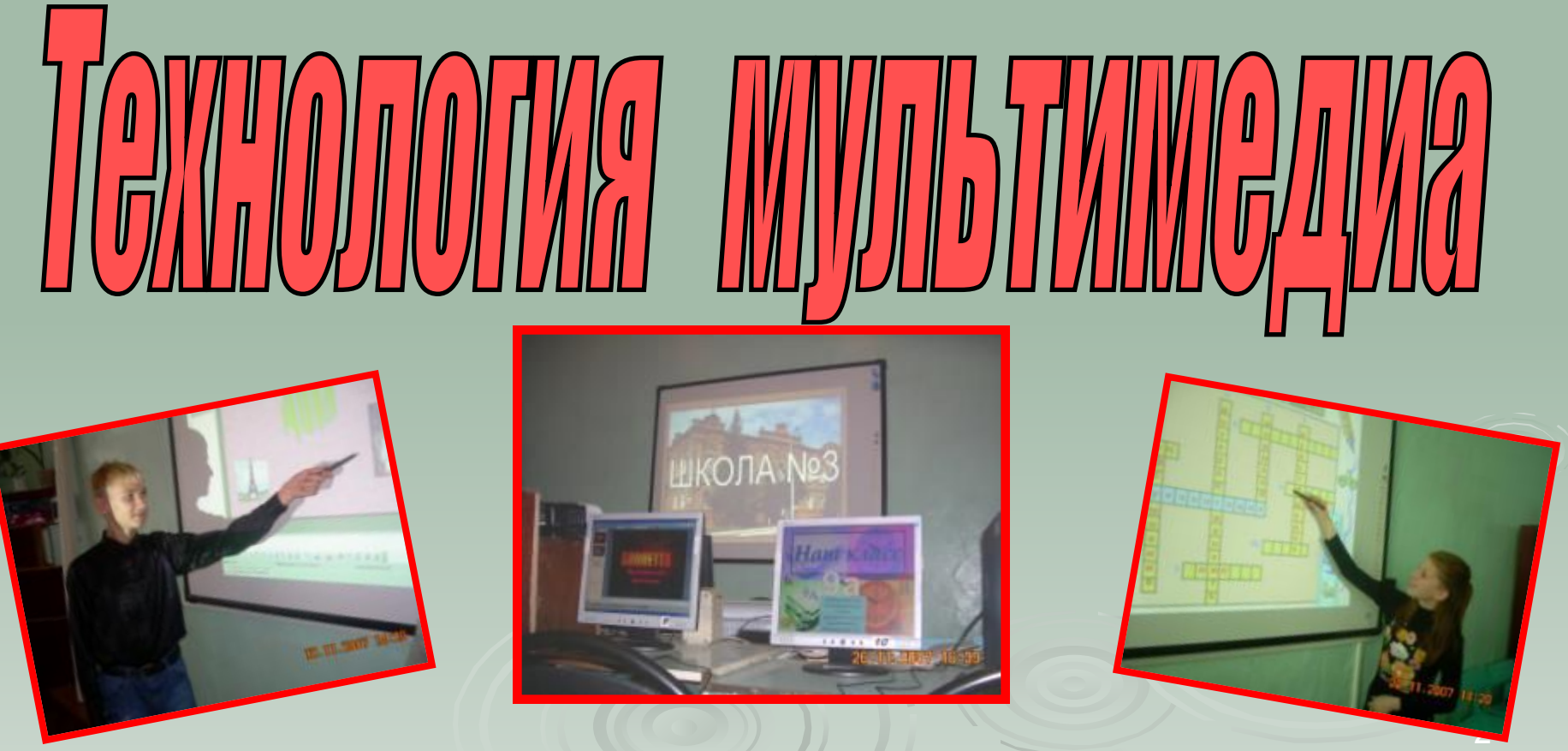

**Мультимедиа** – это интерактивные (диалоговые) системы, обеспечивающие одновременную работу со звуком, анимированной компьютерной графикой, видеокадрами, статическими изображениями и текстами

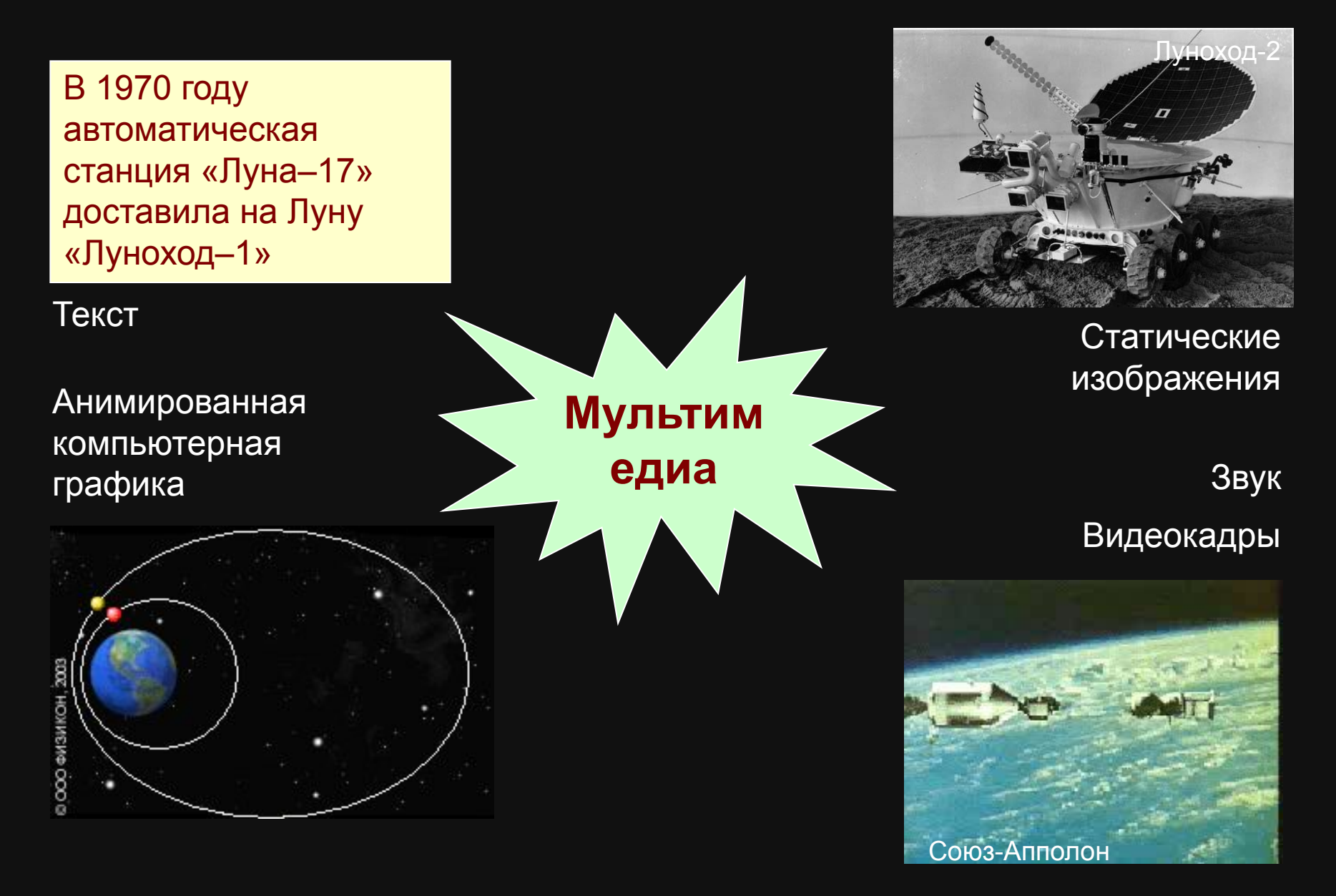

### **КОМПЬЮТЕРНАЯ ПРЕЗЕНТАЦИЯ**

#### TEMA:

### "КОМПЬЮТЕРНЫЕ ПРЕЗЕНТАЦИИ -ШАГ К УСПЕХУ"

Учи

защита учебн

Презентация представляет собой последовательность взаимосвязанных слайдов.

Мультимедиа - это интерактивные (диалоговые) системы, обеспечивающие одновременную работу со звуком, анимированной компьютерной графикой, видеокадрами, статическими изображениями и текстами

Мультимедиа

В 1970 году автоматическая станция «Луна-17» доставила на Луну «Луноход-1» Текст

Анимированная

компьютерная

графика

4

Статические изображения

Видеокадры

Звук

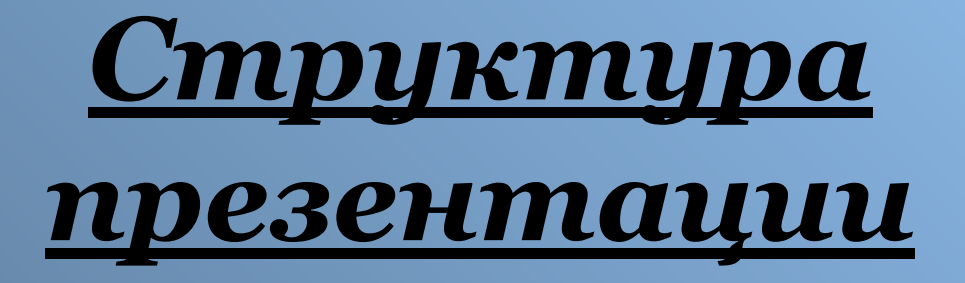

### *система взаимосвязанных слайдов:*

Текст + статистическая графика + анимация + звук + видео

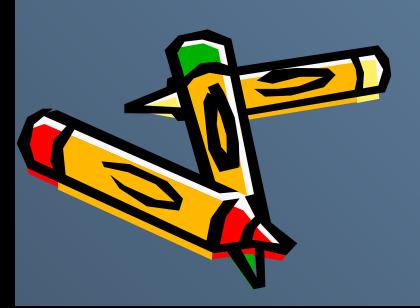

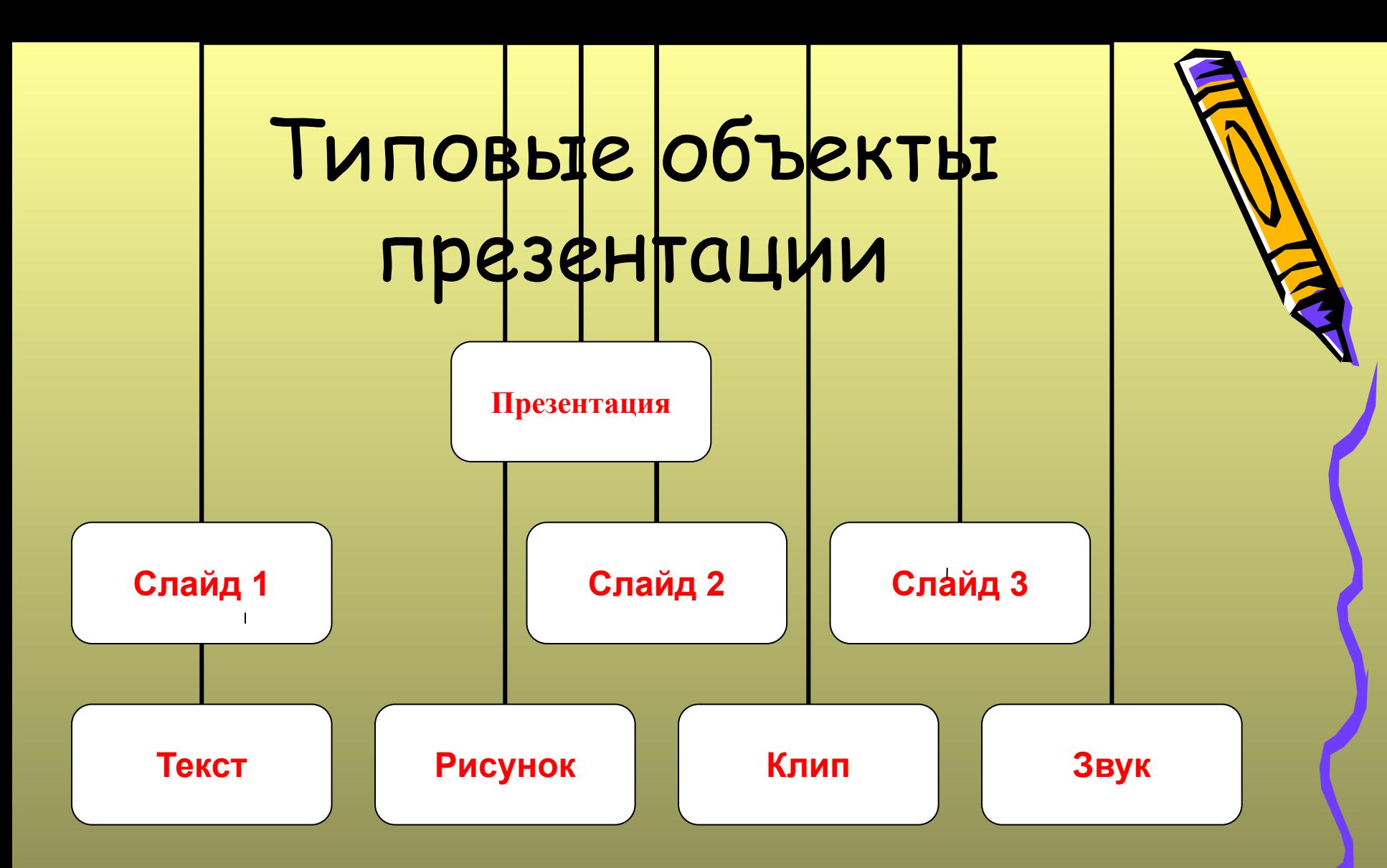

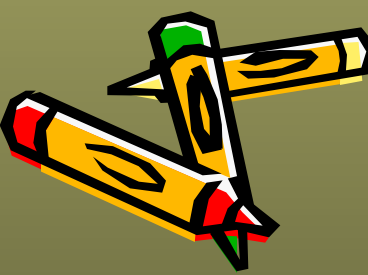

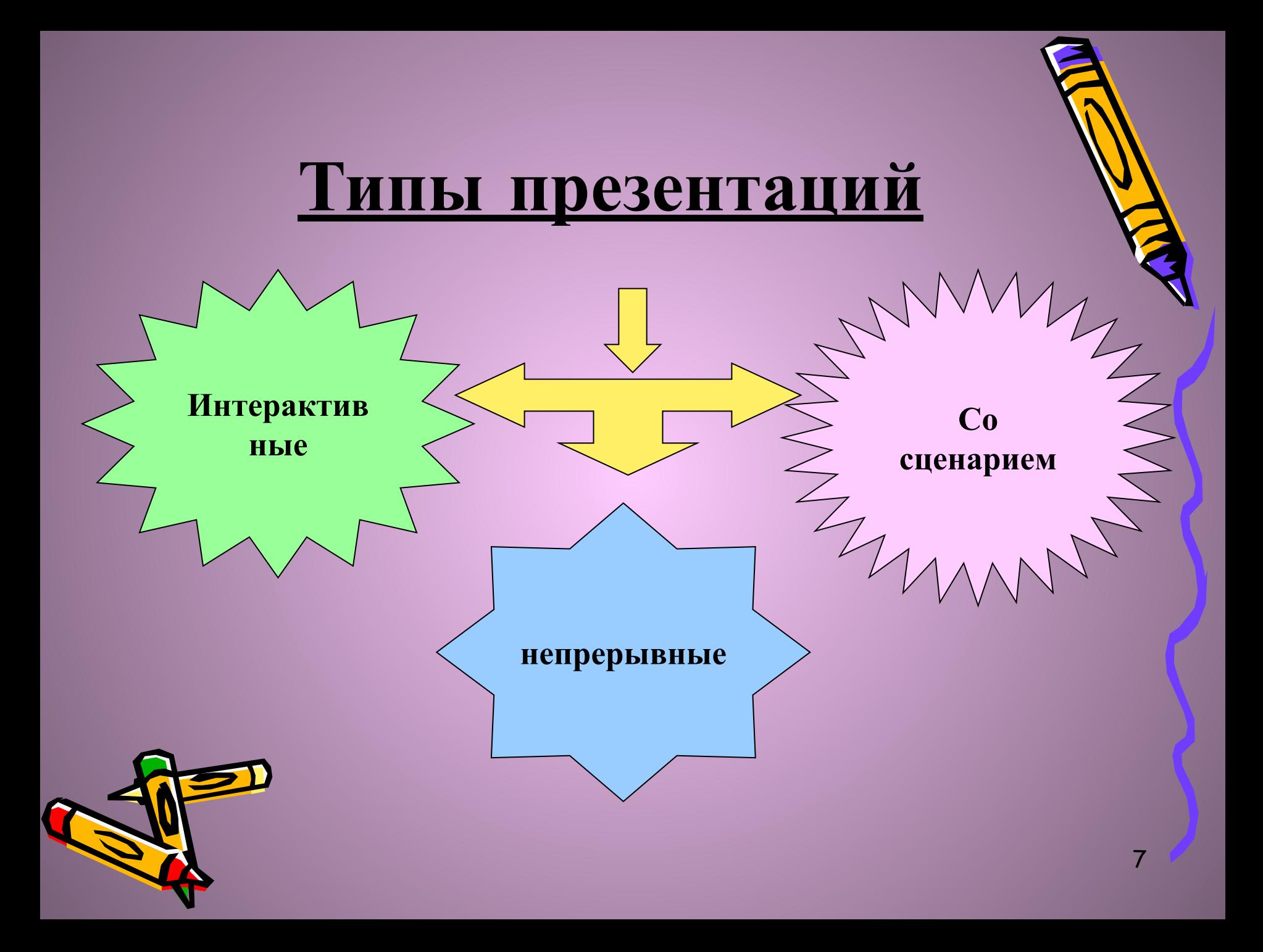

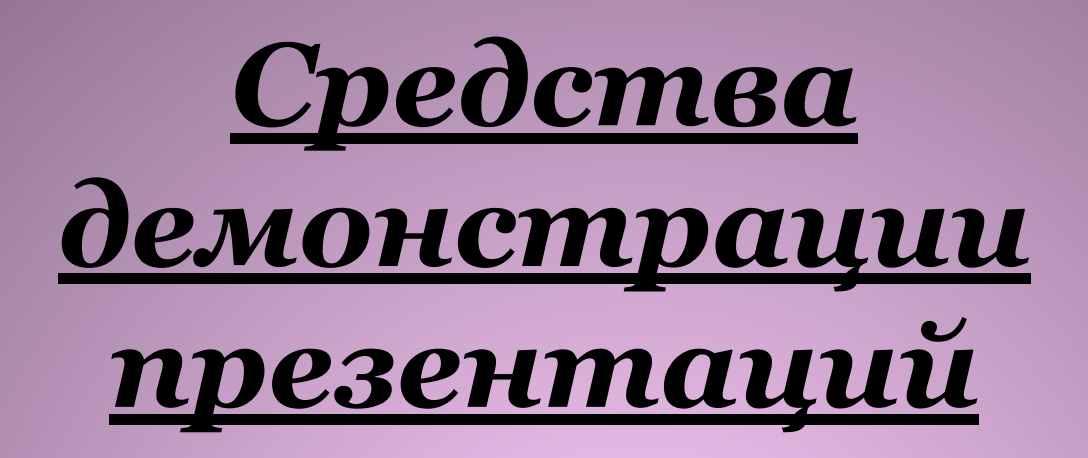

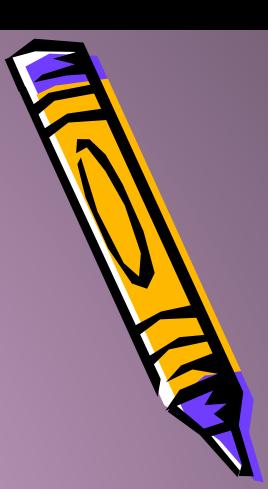

### *Монитор +*

### *акустическая система + мультимедийный проектор*

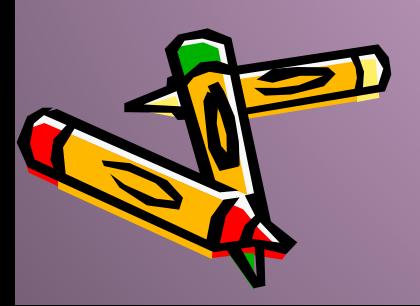

# 

# Пакеты презентаций: Microsoft PowerPoint; Star Office Impress

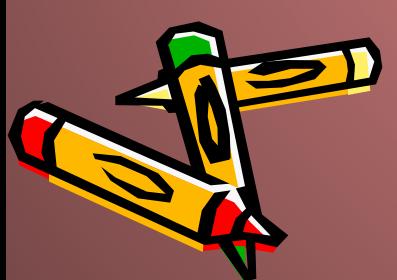

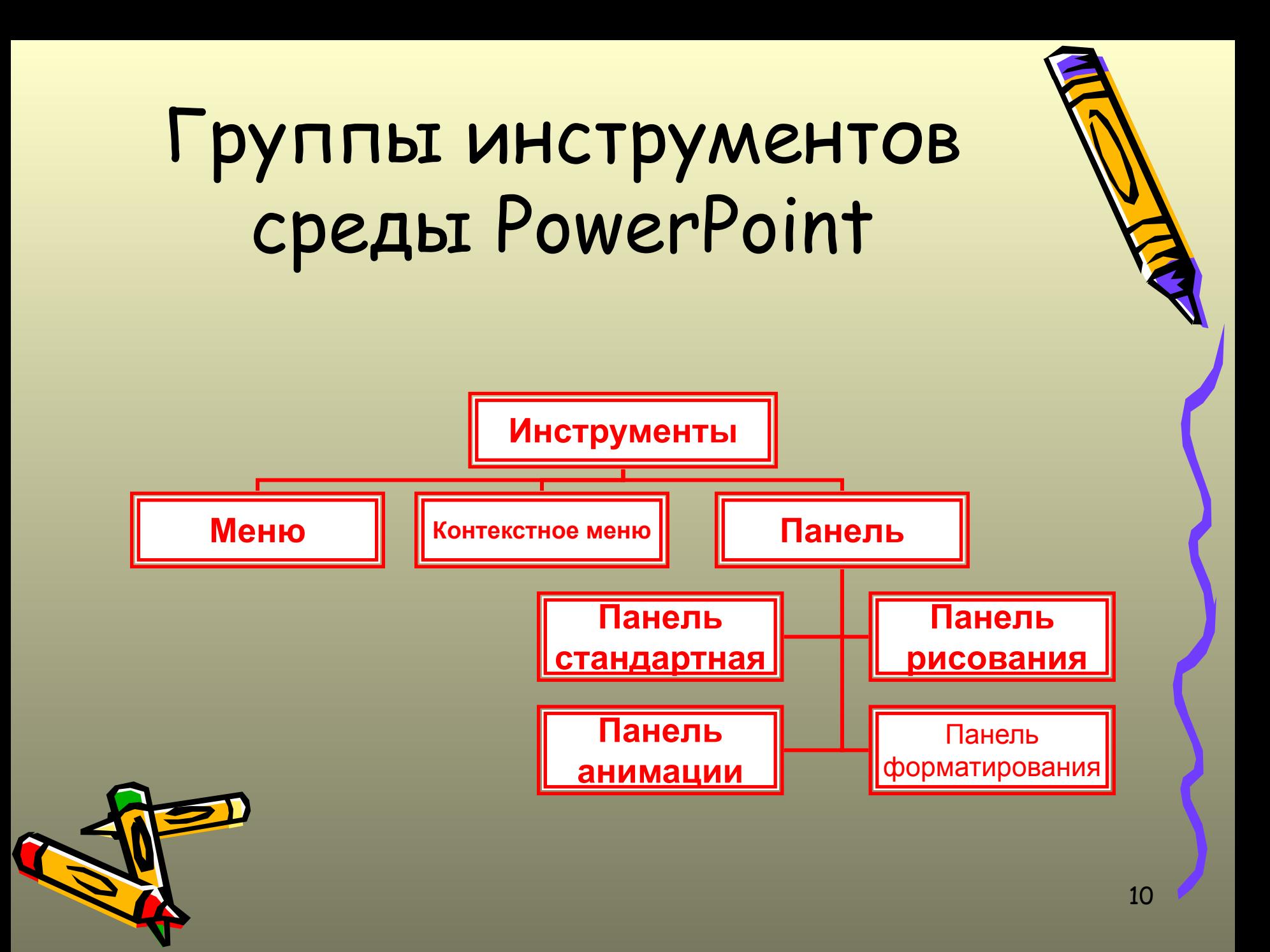

# *Навигация по слайдам*

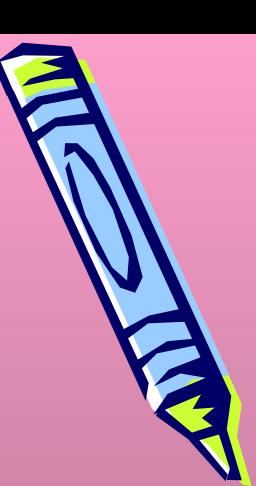

❖ *Последовательная смена слайдов*

- ❖ *По гиперссылкам*
- ❖ *С помощью управляющих кнопок*

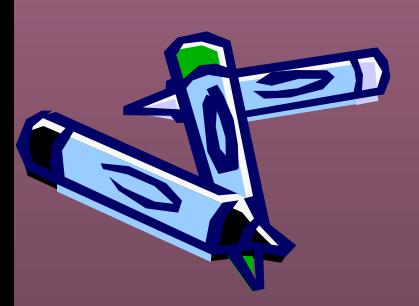

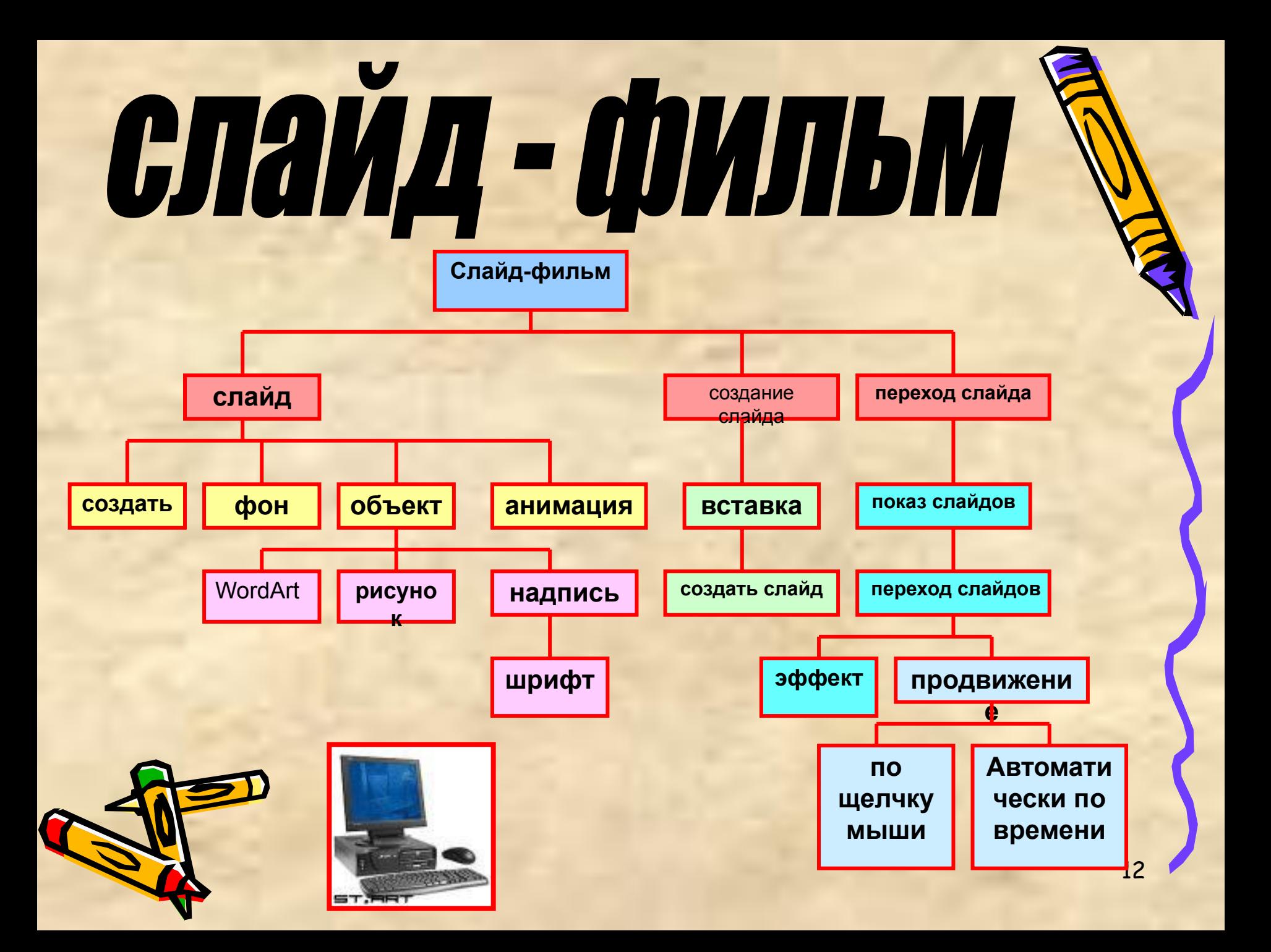

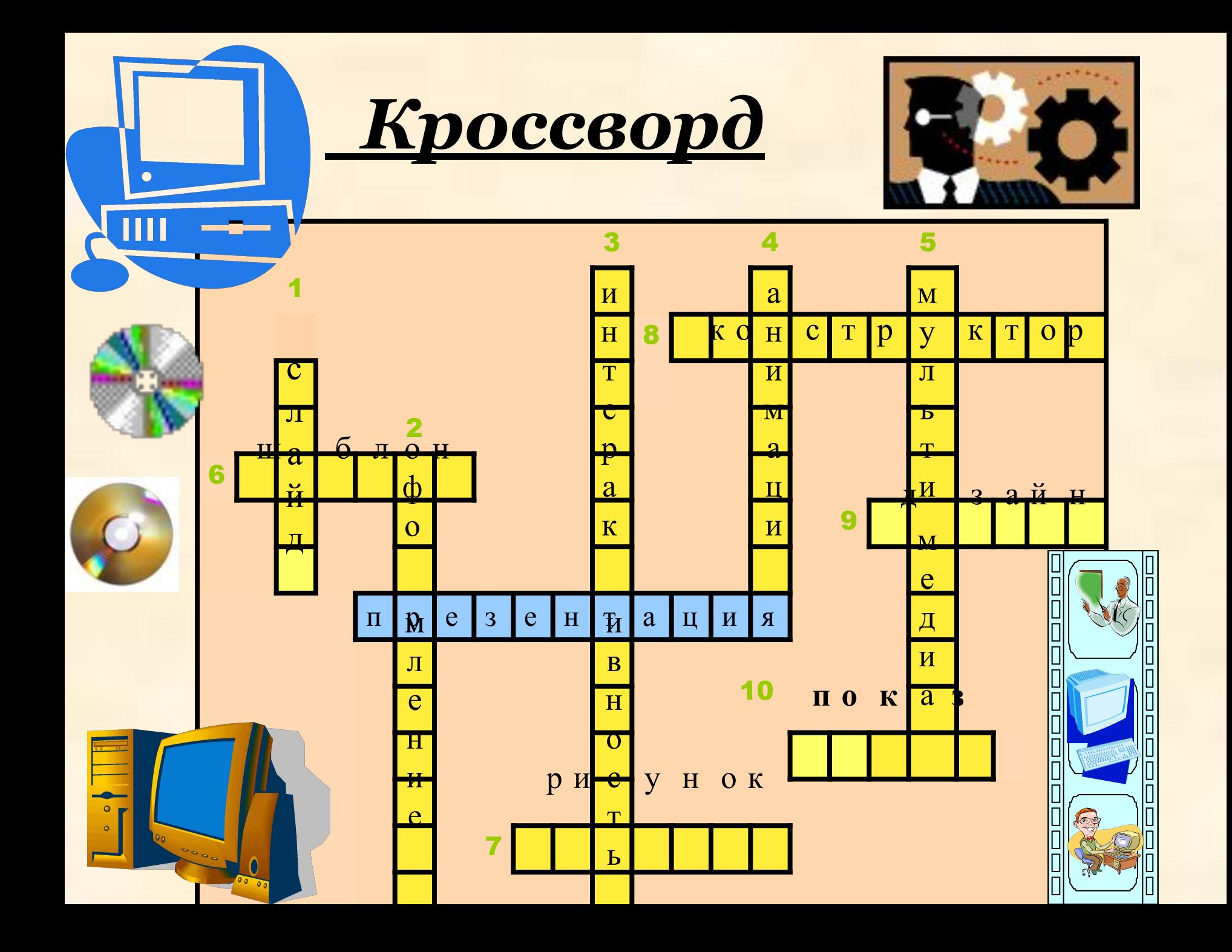

# *экспресс тест*

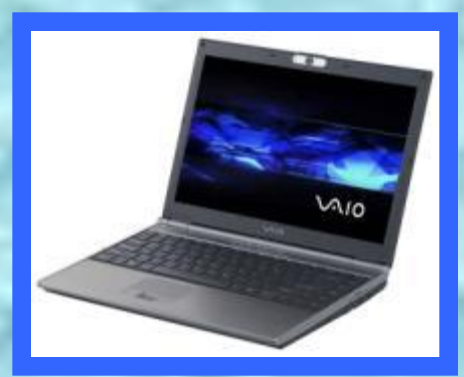

# *Назовите файлы, которые содержат презентацию*

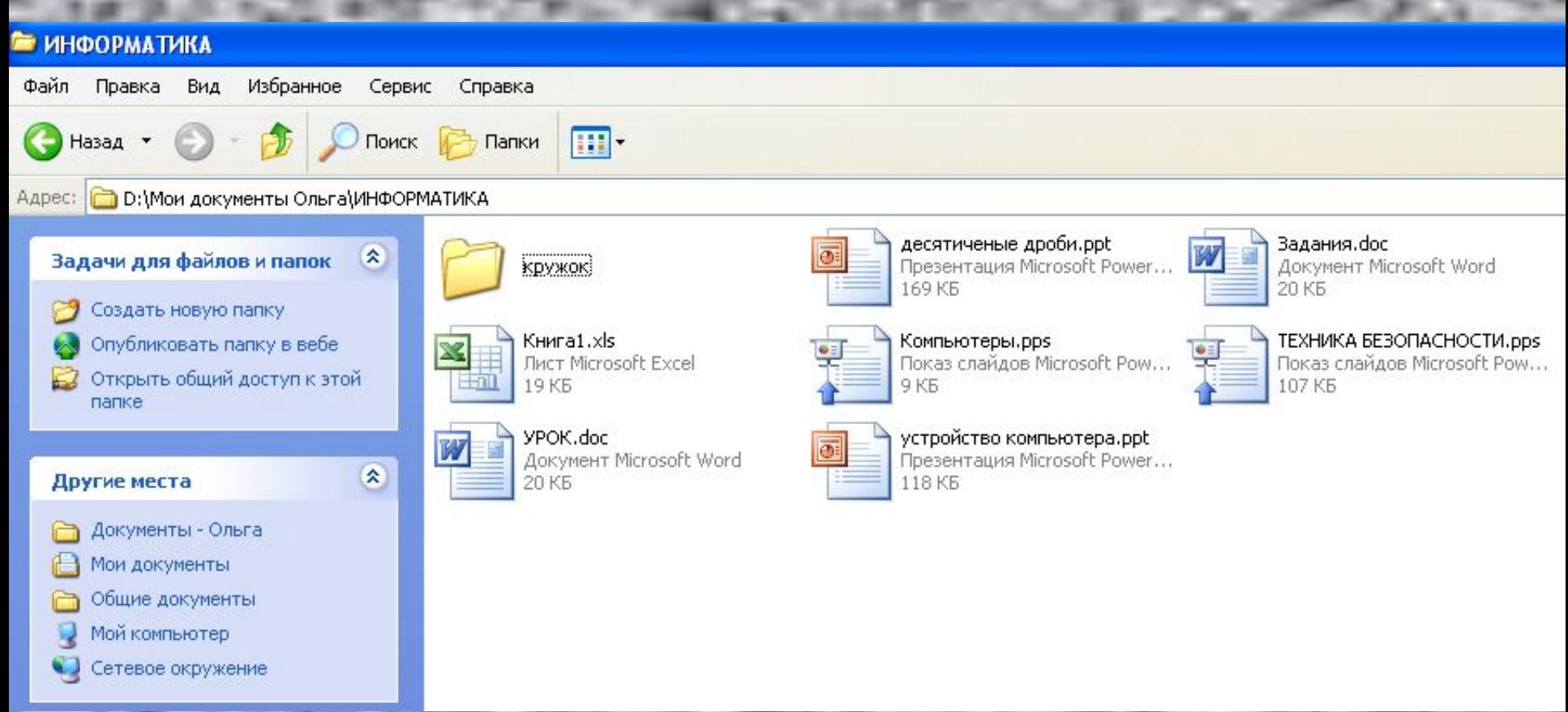

Выберите форматы, в которых можно сохранять презентации и объясните их назначение

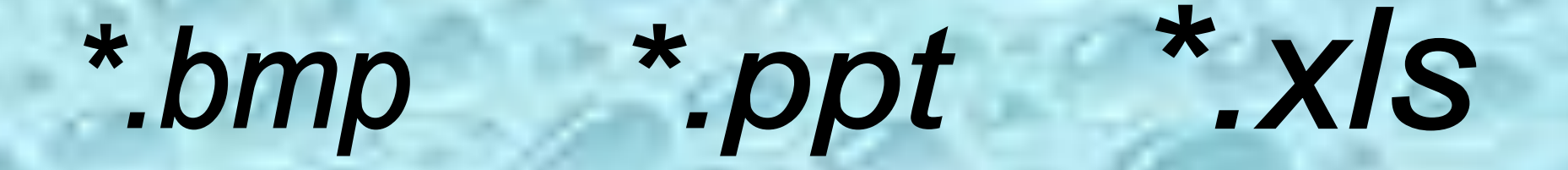

\*.ppz \* doc \*.pps

### С помощью какой пиктограммы можно запустить программу MS Power Point?

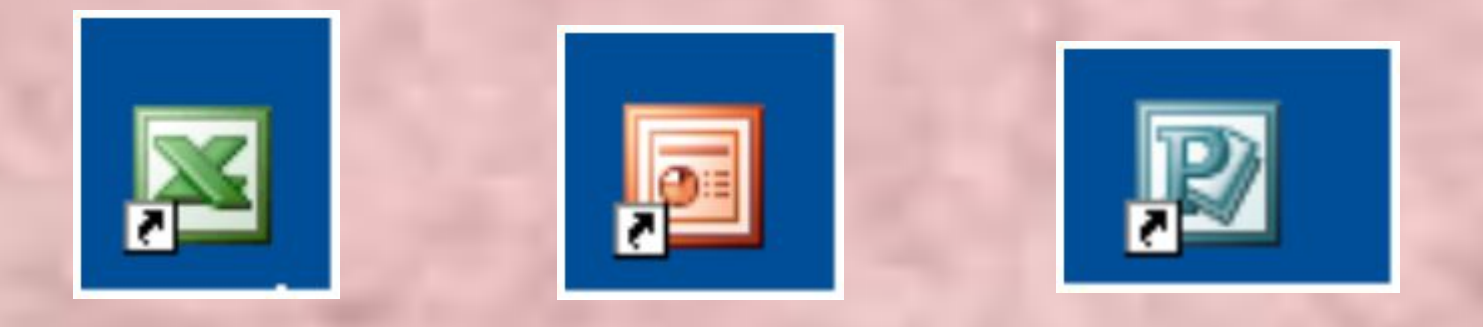

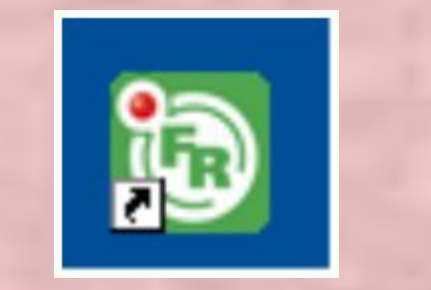

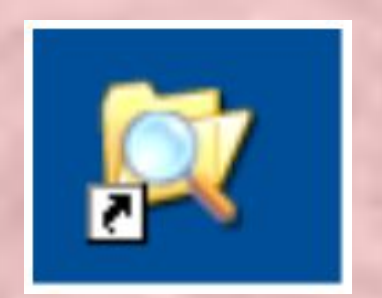

# **НЕПРАВИЛЬНО**

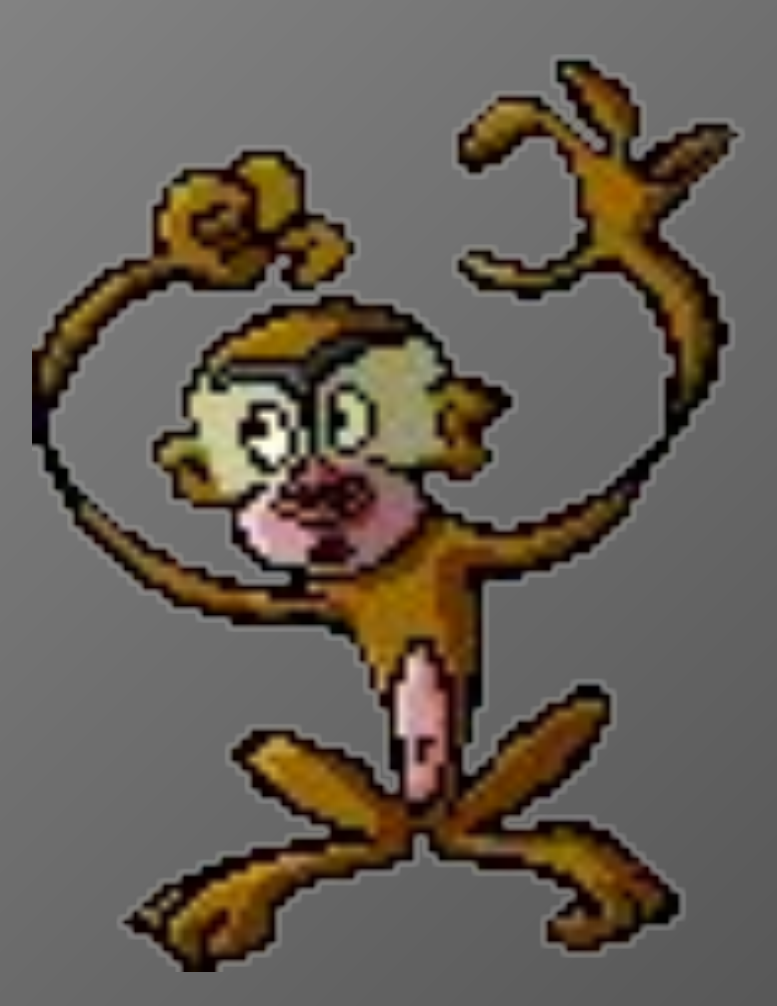

### ПРАВИЛЬНО!!!

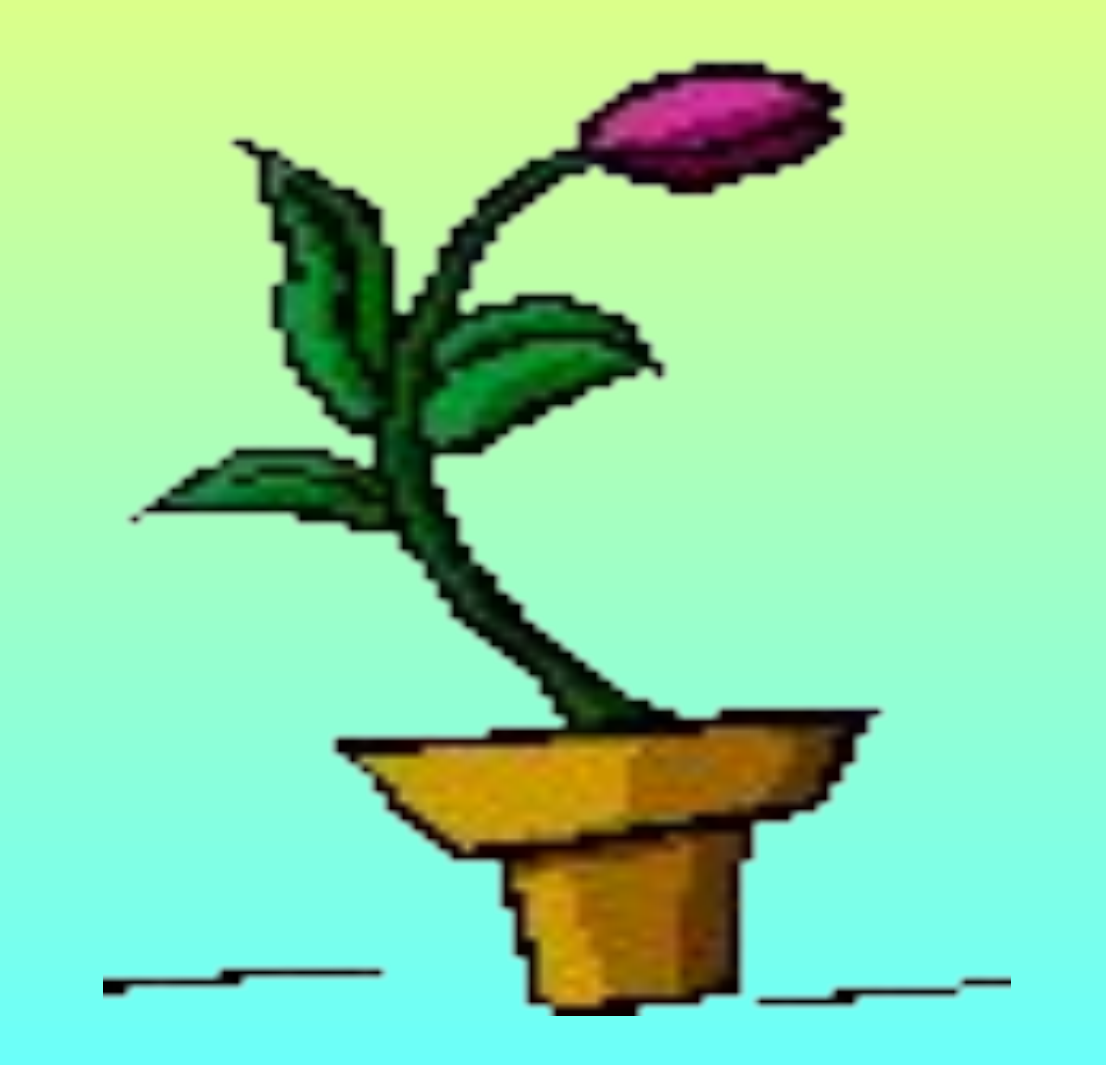

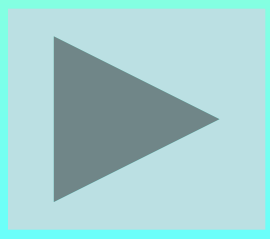

### **Покажите радиальную диаграмму**

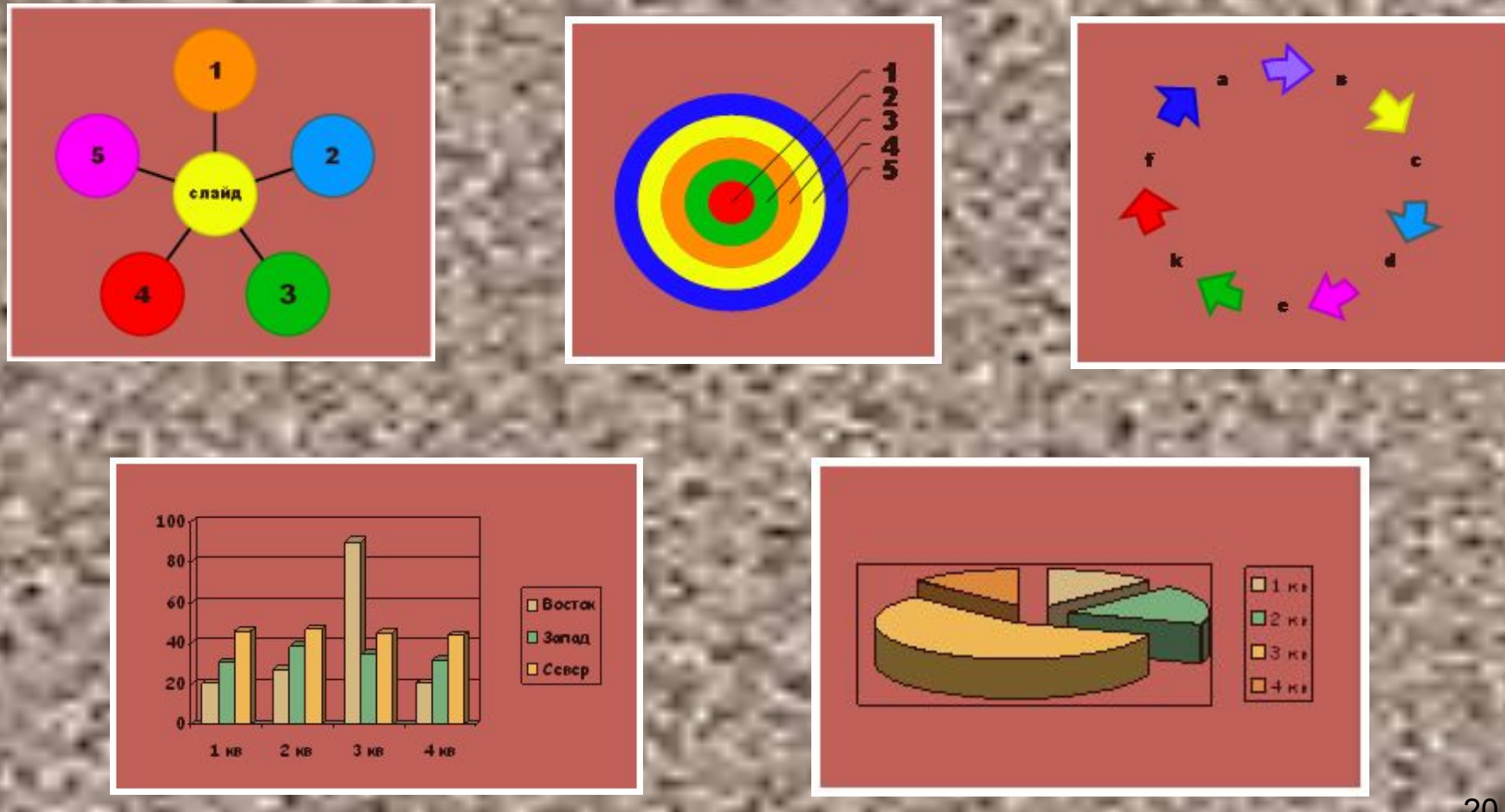

# **НЕВЕРНО**

 $\mathcal{P}_\mathcal{L}$ 

# **BEPHO!!!**

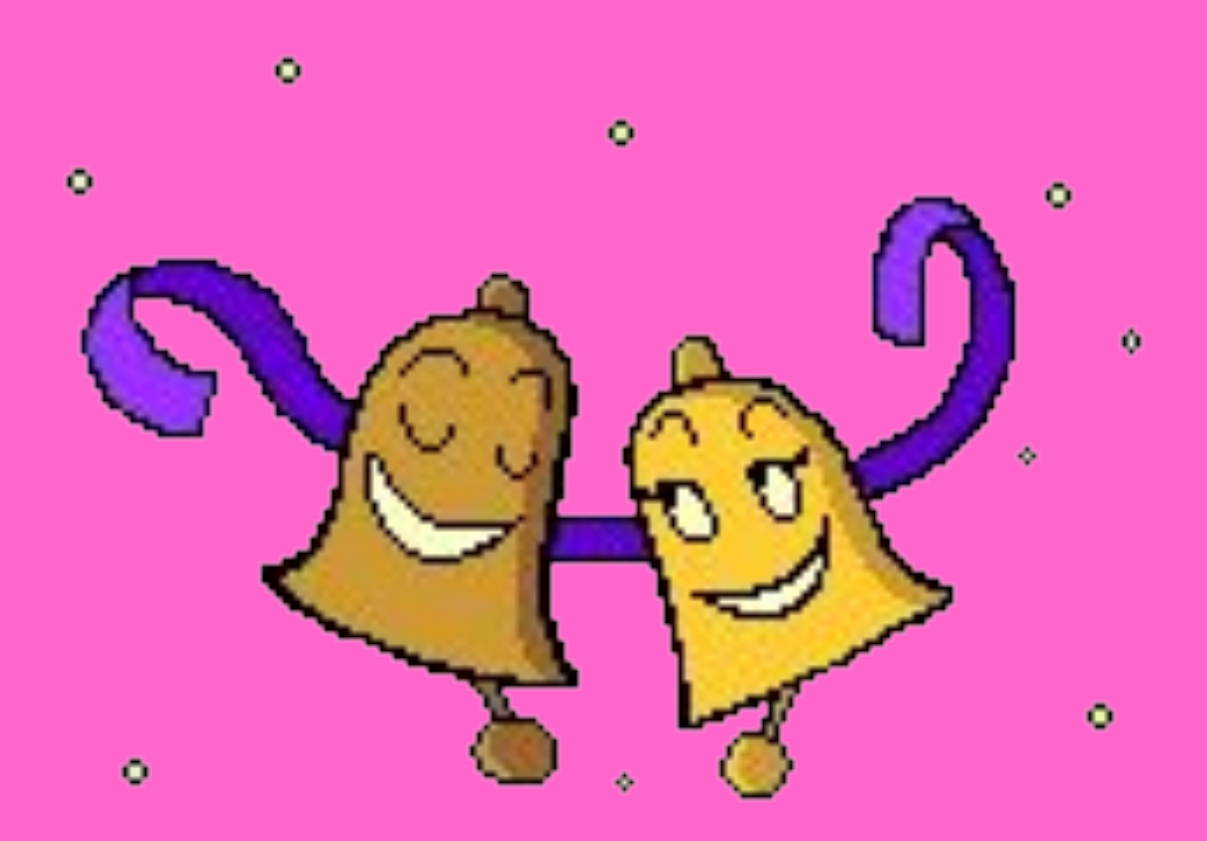

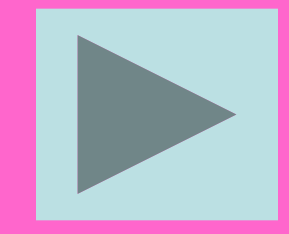

**Выберите команду, с помощью которой можно вставить гиперссылку**

- **• Вставка Объект**
- **• Показ слайдов Настройка действия**
- **• Вставка Символ**
- **• Показ слайдов Управляющие кнопки**

# ПОДУМАЙ ЕЩЁ !

# *Верный ответ !*

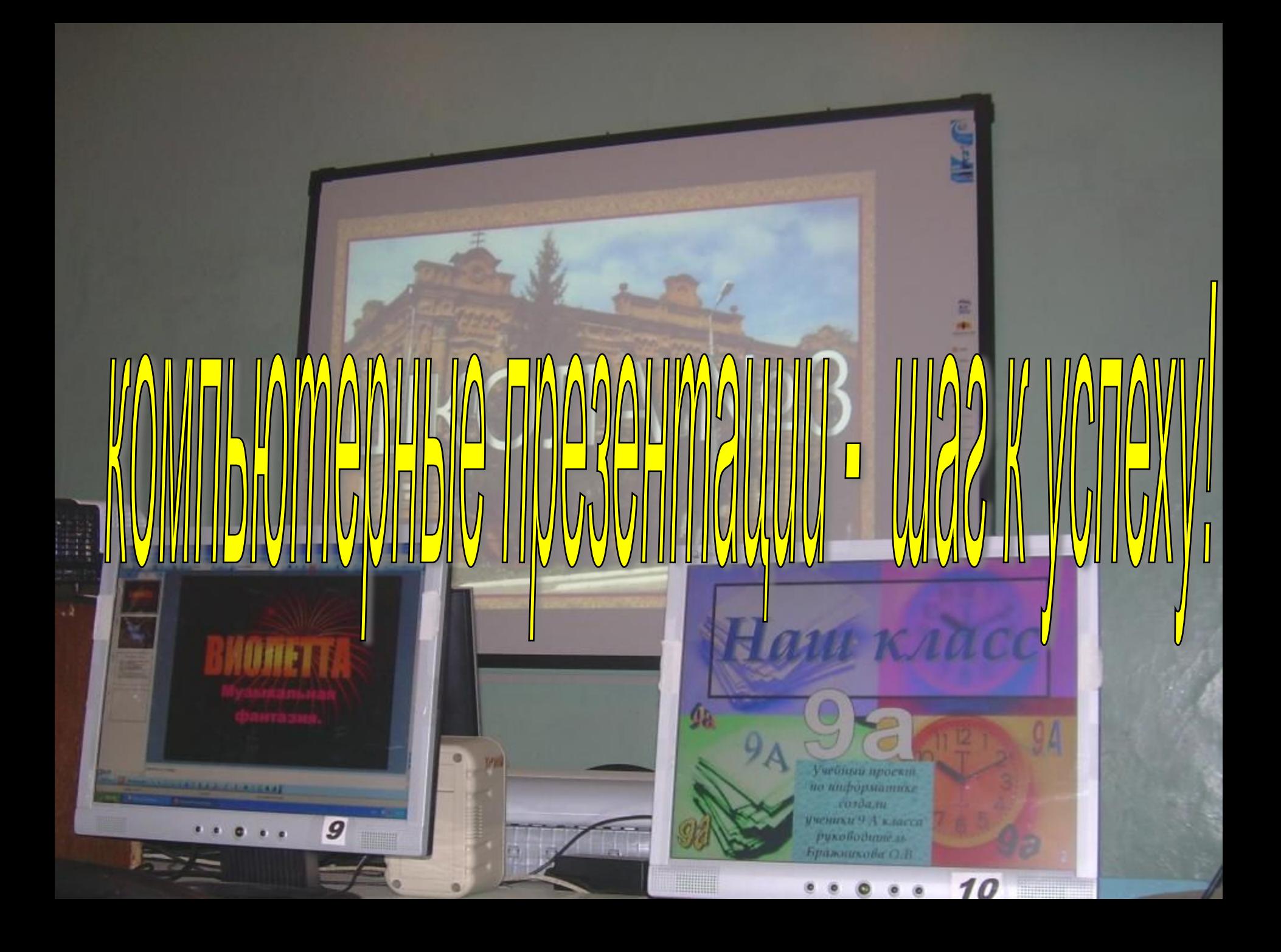